# **Interaction / Navigation**

Michael Trosin

# Interaction in InfoVis **Contents**

- Why interaction?
- Interaction Techniques
- Taxonomies
- Categories
- Critique

• 2. paper

#### Referenced paper

#1: Toward a Deeper Understanding of the Role of Interaction in Information Visualization, *Ji Soo Yi, Youn ah Kang, John T. Stasko and Julie A. Jacko, Proc. InfoVis 2007.*

# Why interaction?

• InfoVis persists of two components:

Representation **↔** Interaction

• Not separated

 $\rightarrow$  Without interaction: static image

#### Interaction Techniques

• Asymmetric data rates

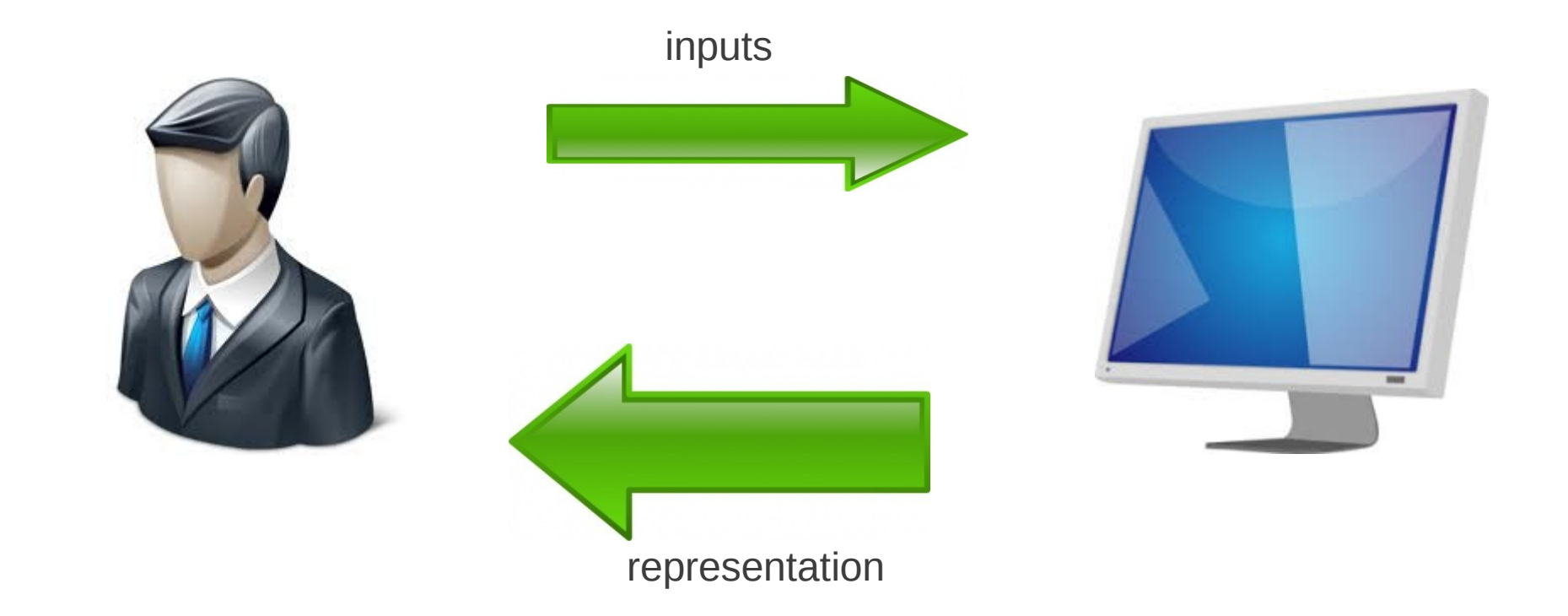

## Interaction Techniques

- What are interaction techniques?
	- Features that allow the user to directly or indirectly manipulate/interpret representations

 $\rightarrow$  a static image or autonomous animation does not associate any interaction techniques!

#### Taxonomies

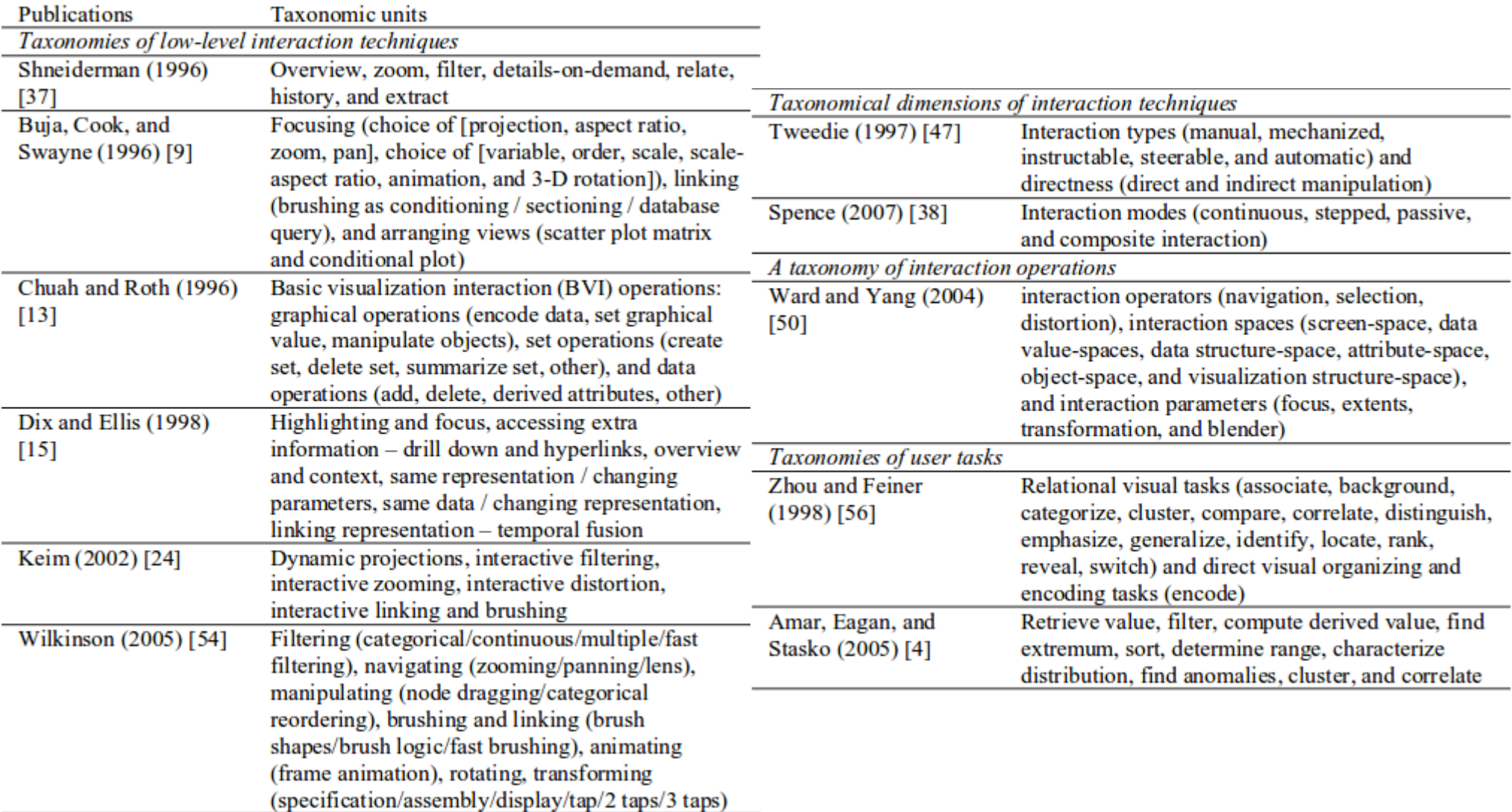

### **Categories**

- **Select**: *Mark something as interesting*
- **Explore**: *Show me something else*
- **Reconfigure**: *Show me a different arrangement*
- **Encode**: *Show me a different representation*
- **Abstract/Elaborate**: *Show me more or less detail*
- **Filter**: *Show me something conditionally*
- **Connect***: Show me related items*

# **Critique**

- There may be techniques, which fit to multiple categories
- Discussable
- A valuable bridge between user objectives and interaction techniques
- Points out the importance of interaction

# Attribute Explorer Contents (2. part)

- Exploration
- Dynamic Queries
- Attribute Explorer
- Critique

#### Referenced paper

The Attribute Explorer: information synthesis via exploration, *Robert Spence and Lisa Tweedie, Interacting with Computers, Vol. 11, pp. 137-146, 1998.*

### **Exploration**

• Users with no knowledge need to explore the available data

"I hear and I forget, I see and I remember, I interact and I understand, I interact responsively and I discover."

# Dynamic Queries

• Famous example, widely used in many applications:

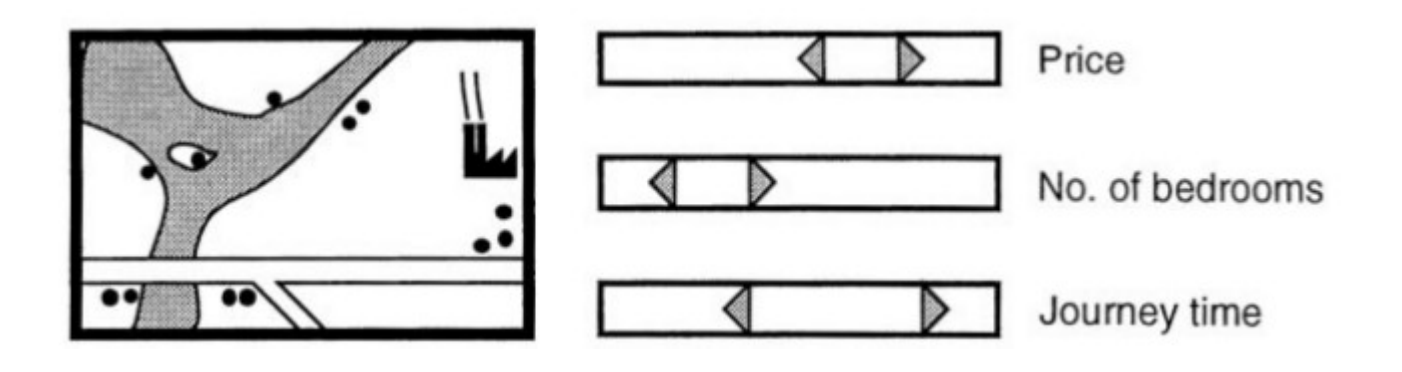

## Attribute Explorer

- Main disadvantages of DQ
	- Only visible data, which satisfy the query
	- Small fraction

Solution

 $\rightarrow$  show distribution of every attribute by a histogram

# Attribute Explorer

• Connect information over multiple attributes (brushing-technique)

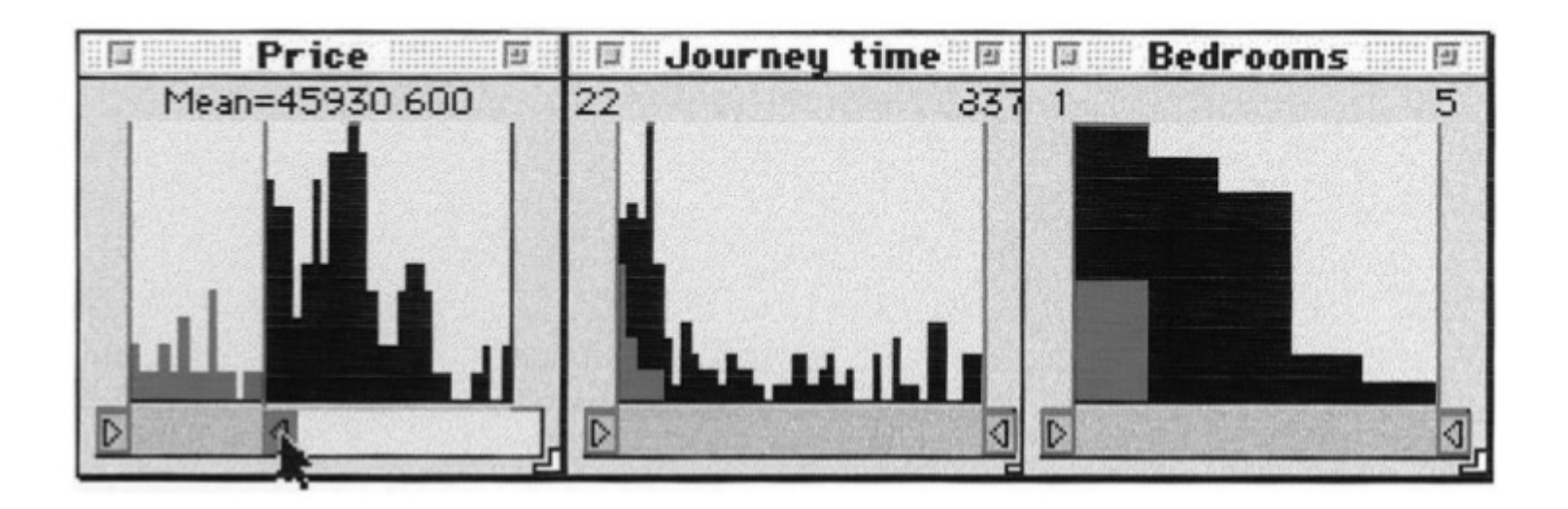

## Attribute Explorer

• Added sensitivity information

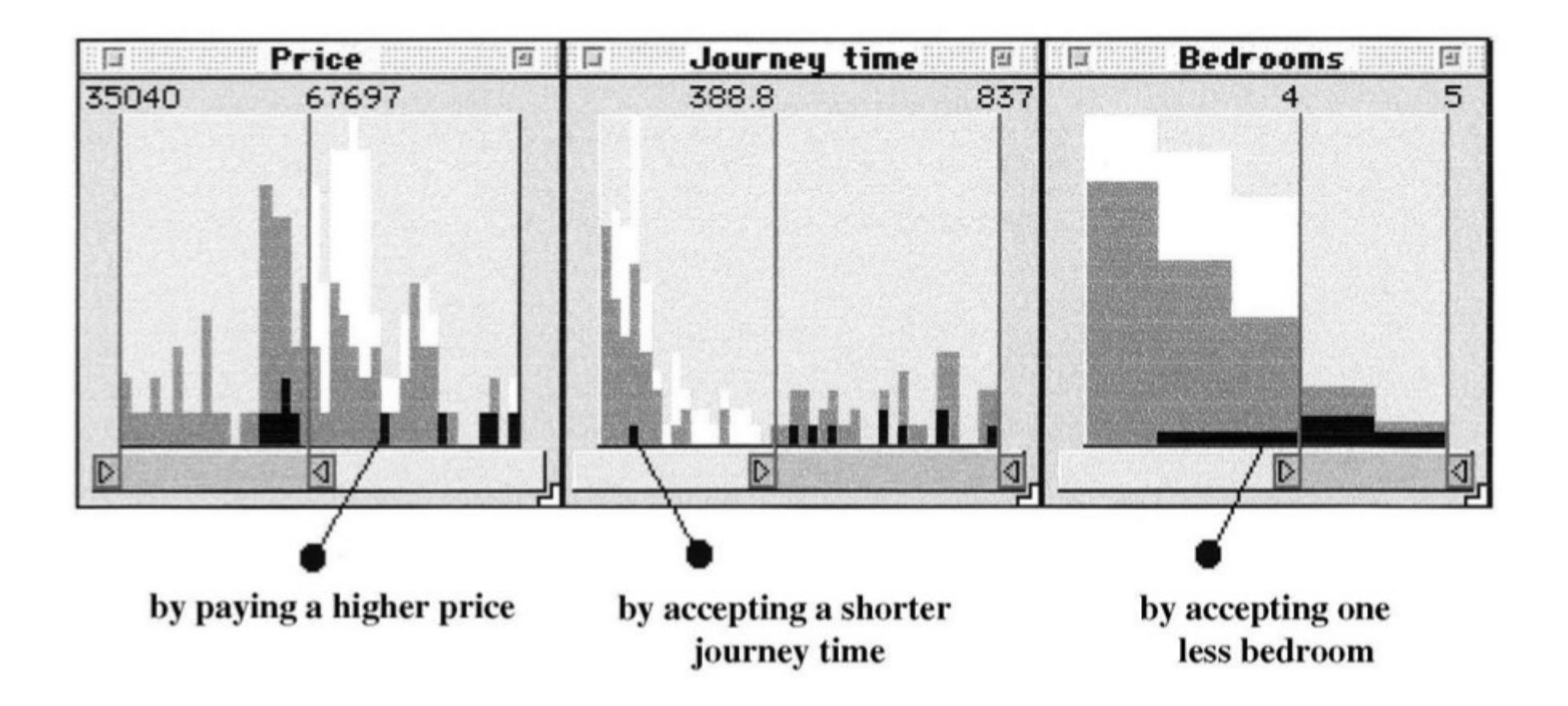

# **Critique**

- DQs are widely used
- Good idea to add sensitivity information  $\rightarrow$  user is able to get a better overview
- In my opinion these tools solve the problem, that users get only fixed-view data
- I personally didn't saw anything like this before (paper was published in 1998)

# *Questions and Discussion*